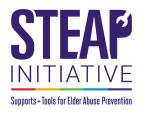

Customize your STEAP Initiative toolkit materials! Add your own logo, contact information, and local elder abuse reporting numbers (visit <u>eldercare.acl.gov</u> for a list of local reporting numbers).

- 1. Download the desired toolkit material or the entire toolkit here.
- 2. Save the file to your computer.

5 things EVERYONE

Listen to older people and caregivers

to understand their challenges and

Educate one another about the signs

Report suspected abuse or neglect

Build a community that fosters social

Reach out to professional services

Elder Abuse is

preventable -

a role to play.

and everyone has

for support where available

connections and supports

of abuse and how to get help

as soon as possible

can do to prevent

Elder Abuse:

provide support

1. Listen

2. Educate

3. Report

4. Build

5. Reach out

- 3. Open the file using Adobe Acrobat.
- 4. To add your logo (example file: Building Community Supports to Prevent Elder Abuse brochure):

# 4a. Click the "[Click here to insert logo]" field form

### **5 things EVERYONE** [Click here to insert logo] [Click here to insert logo] Building can do to prevent Building Elder Abuse: Community Select Image Community I. Listen [Area to Input Agency Name] Supports File: Supports Browse... Listen to older people and caregivers to understand their Clear Imag to Prevent challenges and provide support to Prevent Samp 2. Educate Elder Abuse Elder Abuse [Area to Input Contact Educate one another about the Information signs of abuse and how to get help 3. Report Report suspected abuse or neglect as soon as possible This brochure was created in conjunction with [Area to Insert [Area to Input Agency 4. Build Agency Name] Name] USAGING USAging Build a community that fosters usaging.org social connections and supports 5. Reach out [Area to Input Contact National Center [Area to Insert Contact OK Cancel NCEA Reach out to professional services on Elder Abuse 855-500-3537 Information] Information] for support where available National Center on Elder Abuse ncea.acl.go ncea.acl.gov This material was completed for the National Center on Elder Abuse situated at Keck School of Medicine at the University of Southern California, in partnership with the National Association of Area Agencies on Aging, and is supported in part by a grant (No. 90ABRC000101-02) This material was completed for the National Denter on Editer Abuse statistical Kells School of Medicine at the Linversity of Sourcem California, in partnership with the National Accountion / Area Alexan for the Administration for Community Living, Li S. Repartment of Hartham and Human Services (Hol), Sonthers carring out projects operament toponoschip are encouraged to express their brait for and conclusion. Therefore, points of view or opinions do not necessarily Medical Conclusion and the services of the Spring Medical Conclusion. The Spring Medical Conclusion and the services of the Spring Medical Conclusion. The Spring Medical Conclusion and the services of the Spring Medical Conclusion. The Spring Medical Conclusion. The Spring Medical Elder Abuse is preventable the Administration for Comm unity Living, U.S. Department of [Click here to insert logo] and everyone has ealth and Human Services (HHS). Grantees car [Click here to insert logo] ream and runna vertice (ms), wantees tarring to a projects alone government sportship are encouraged to express theiry their findings and conclusions. Therefore, points of view or opinions do not necessarily represent official ACL or HHS policy. Keck School of Medicine of USC a role to play. Keck School of Medicine of USC Medicine of USC

4b. Click "Browse"

## 4c. Search and select your logo's file type (PDF, JPEG, PNG, etc.)

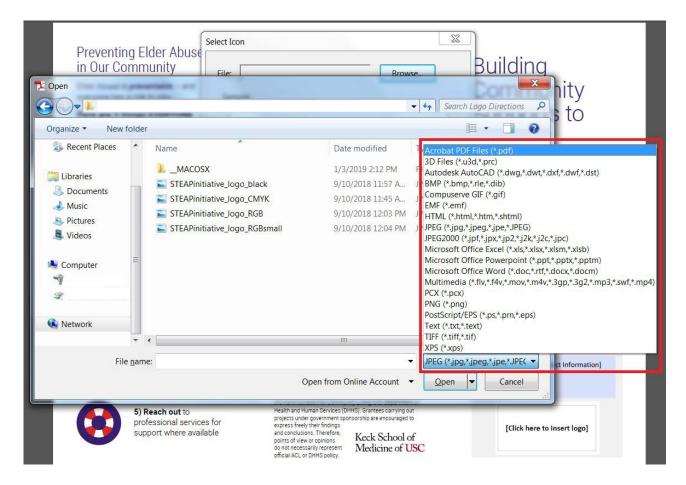

4d. File > Save

## 5. To add your contact information and local elder abuse reporting numbers:

5a. Click one of the fillable text fields and input text.

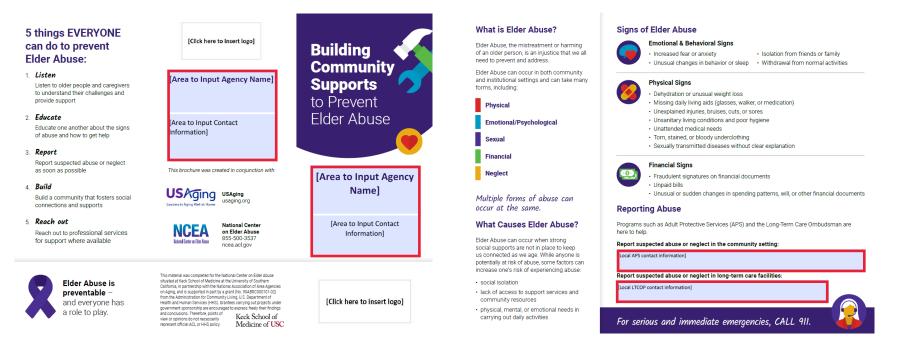

### 5b. File> Save

To submit an inquiry, please contact the National Center on Elder Abuse. Call 855-500-3537 or email nceainfo@aoa.hhs.gov.